## **SPECTRUM SCOPE E WATERFALL FAI DA TE PER RADIO CAT**

Riporto ottimo lavoro del collega **Giovanni IK2YFT :** 

**Yaesu FT-DX5000** con il suo monitor di stazione SM-5000.

Nonostante l'ottima qualità degli altoparlanti, lo spectrum dell'SM-5000 lascia molto a desiderare, un accessorio quasi inutile.

Avendo avuto il k3 con il P3 che era molto versatile, preciso e bello da vedere, ho deciso di mettere qualcosa che potesse almeno avvicinarsi alle prestazioni del P3. Visti i risultati direi che sono andato oltre con un monitor di stazione abbinato al 5000 con spectrum scope e waterfall di una grafica e precisione impressionanti.

Molte funzioni tra cui:

- **Puntamento del mouse e qsy** della radio sul segnale desiderato, sia del VFO A che del VFO B
- **Visualizzazione del nominativo della stazione** in corrispondenza del segnale !

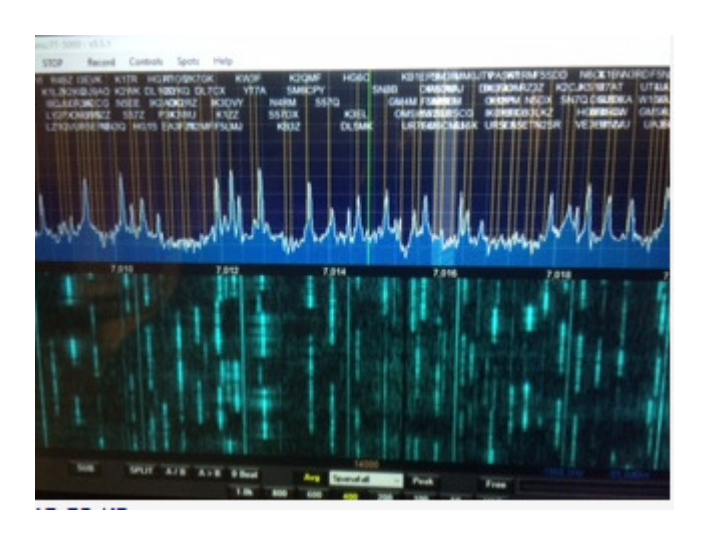

VIDEO qui:

https://www.youtube.com/watch?v=BQr2DDUxPWQ

Voglio precisare che questo sistema è applicabile a tutti gli apparati che hanno il **CAT.**

L'uscita if non è strettamente necessaria se si ha un'uscita rx antenna esterna. Al limite se l'rtx non dispone di nessuna di queste, si potrebbe utilizzare un'**antenna dedicata al funcube.**

I call sul display possono essere presi o dal **cluster** oppure dal **CwSkimmer.**

Naturalmente il **software Nap3** può essere sostituto da un **altro programma per sdr,** così come al posto del funcube si può utilizzare un altro ricevitore sdr.

## **COMMENTI :**

...Qualche ora di lavoro ???

Per quanto possa ricordare, notti e notti, oltre alle parolacce che hai detto prima, durante e dopo...

…. addove i commenti sono stati omessi a lasciar tutta spiegazione demandata al solo video mi sembra che la stessa qualità video non sia per niente sufficiente...

….. volevo chiedere una informazione a Giovanni... utilizzo con il mio 5k lp-pan e tuo stesso programma... per quanto riguarda la visualizzazione dei call ho settato il prog con un cluster ma non funziona ... quando lo seleziono non mi da informazioni ... non utilizzo lo skimmer .... mi puoi dare qualche info?

In ogni caso ottima soluzione!!

Ho riprovato e ti confermo che funziona anche col **cluster, versione 5.5.1**, credo sia l'ultima disponibile.

La versione stabile almeno leggendo sul loro sito ed è quella che consiglano è la 4.0.0 RC1

grazie della risposta.... peccato non funzioni... il **software nap3 non e' piu' implementato .** Come ti dicevo io utilizzo Lp-pan come sdr ed una scheda audio esterna Asus. L'ascolto nell' sdr e' sicuramente piu' piacevole rispetto a quello del 5k sempre ottimo. Poca spesa.... molta resa.

Strano a me fuzniona !

… Io qui ho collegato alla uscita 9 Mhz il Flex1500, ma il tuo sistema é molto piu economico, dinamica a parte.